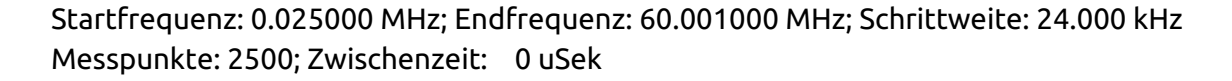

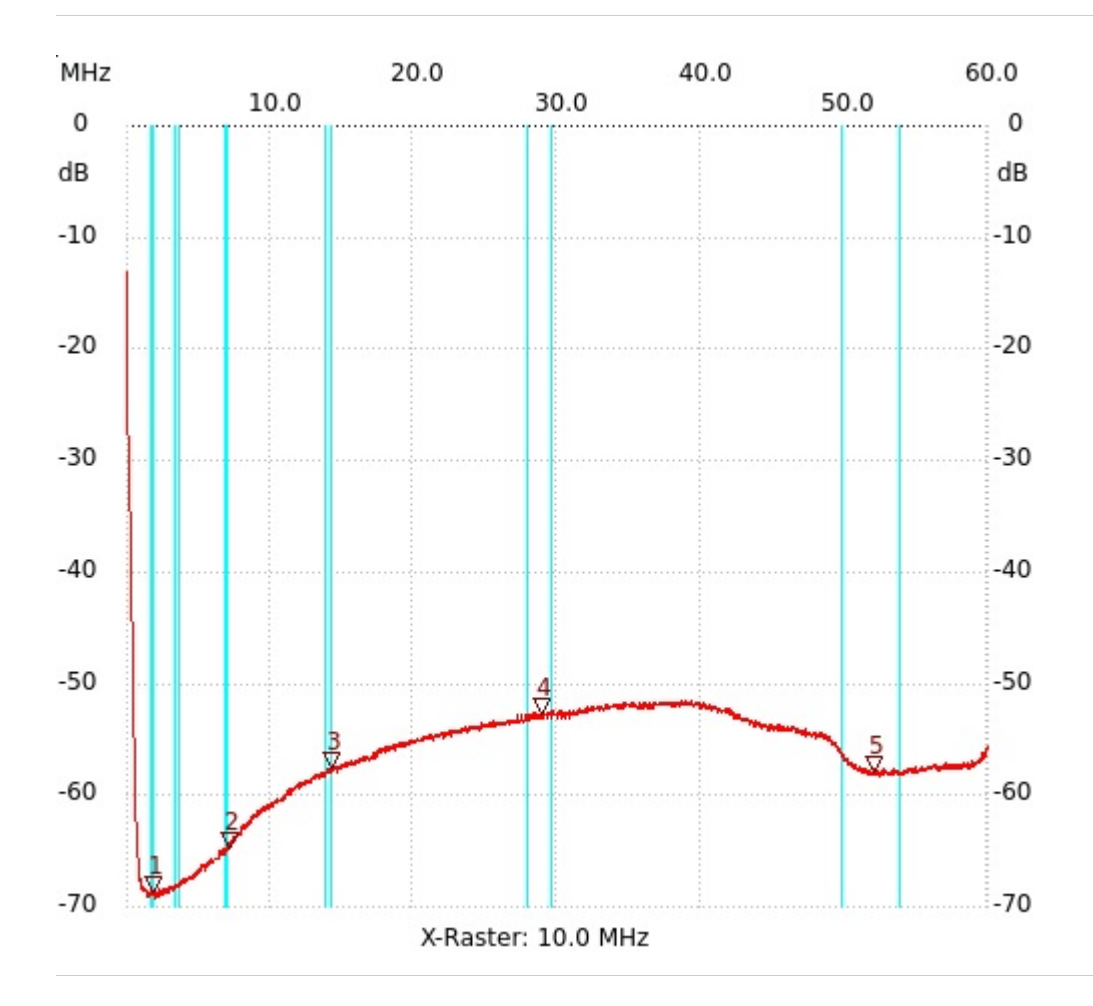

## ; Nachbau Schaffner Netzfilter FN208**0an0**l1: -57.97dB

Kursor 1: 1.849000 MHz Kanal1: -68.77dB --------------------- Kursor 2: 7.129000 MHz Kanal1: -64.79dB --------------------- Kursor 3: 14.185000 MHz Kanal1: -57.60dB --------------------- Kursor 4: 28.873000 MHz Kanal1: -52.86dB --------------------- Kursor 5: 52.009000 MHz

Kanal 1 max:-13.07dB 0.025000MHz min:-69.34dB 1.945000MHz ---------------------

---------------------